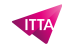

# Développer des solutions pour Microsoft Azure (AZ-204)

# **Description**

# **Développez vos compétences en développement cloud**

Vous êtes développeur et vous souhaitez maîtriser la création de solutions cloud efficaces ? Cette formation dédiée à Microsoft Azure vous guide pas à pas pour concevoir, déployer et gérer des applications modernes. Conçue pour les professionnels souhaitant passer la certification AZ-204, elle couvre tous les aspects du développement d'applications dans l'écosystème Azure.

Au fil des modules, vous apprendrez à implémenter des solutions informatiques, à créer des fonctions serverless avec Azure Functions, à exploiter les services de stockage, et à intégrer des services tiers. Vous découvrirez également comment sécuriser vos applications avec des identités gérées et la clé de voûte, sans oublier les bonnes pratiques de surveillance et de résolution des problèmes.

# **Une formation AZ-204 concrète, pensée pour les développeurs**

Cette formation se distingue par son approche concrète. Vous manipulez directement les services via des exercices pratiques. Vous mettez en œuvre des fonctions, gérez le stockage de données, et comprenez les bases de la conteneurisation avec Azure Container Registry et Container Instances.

#### **Niveau** Intermédiaire **Contenu du cours Module 1 : Explorer Azure App Service**

- Examiner Azure App Service
- Examiner les plans Azure App Service
- Déployer sur App Service
- Explorer l'authentification et l'autorisation dans App Service
- Découvrir les fonctionnalités de mise en réseau App Service

# **Module 2 : Configurer les paramètres de l'application web**

- Configurer les paramètres de l'application
- Configurer les paramètres généraux
- Configurez les mappages de chemin d'accès
- Activer la journalisation des diagnostics
- Configurer des certificats de sécurité

## **Module 3 : Mettre à l'échelle des applications dans Azure App Service**

- Examiner les options de montée en charge
- Identifier les facteurs de mise à l'échelle automatique
- Activer la mise à l'échelle automatique dans App Service
- Explorer les meilleures pratiques de mise à l'échelle automatique

## **Module 4 : Explorer les emplacements de déploiement Azure App Service**

- Découvrir les environnements intermédiaires
- Examiner l'échange des emplacements
- Échanger des emplacements de déploiement
- Acheminer le trafic sur App Service

# **Module 5 : Explorer Azure Functions**

- Découvrir Azure Functions
- Comparer les options d'hébergement Azure Functions
- Mettre à l'échelle Azure Functions

# **Module 6 : Développer des fonctions Azure Functions**

- Découvrir le développement Azure Functions
- Créer les déclencheurs et liaisons
- Connecter des fonctions à des services Azure

# **Module 7 : Explorer Stockage Blob Azure**

- Explorer Stockage Blob Azure
- Découvrir les types de ressources de stockage Blob Azure
- Explorer les fonctionnalités de sécurité de Stockage Azure

# **Module 8 : Gérer le cycle de vie du Stockage Blob Azure**

- Explorer le cycle de vie du stockage Blob Azure
- Découvrir les stratégies de cycle de vie du stockage Blob
- Implémenter les stratégies de cycle de vie du stockage Blob
- Réalimenter les données d'objets blob à partir du niveau Archive

## **Module 9 : Utiliser le stockage Blob Azure**

- Explorer la bibliothèque de client du stockage Blob Azure
- Créer un objet client
- Gérer les métadonnées et les propriétés de conteneur avec .NET
- Définir et récupérer les propriétés et les métadonnées pour des ressources de blob à l'aide de REST

## **Module 10 : Explorer Azure Cosmos DB**

- Identifier les avantages clés d'Azure Cosmos DB
- Explorer la hiérarchie des ressources
- Explorer les niveaux de cohérence
- Choisir le bon niveau de cohérence
- Explorer les API prises en charge
- Découvrir les unités de requête

# **Module 11 : Utiliser Azure Cosmos DB**

- Explorer le kit SDK Microsoft .NET v3 pour Azure Cosmos DB
- Créer des procédures stockées
- Créer des déclencheurs et des fonctions définies par l'utilisateur
- Explorer le flux de modification dans Azure Cosmos DB

# **Module 12 : Gérer les images conteneur dans Azure Container Registry**

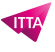

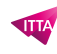

- Découvrir Azure Container Registry
- Explorer les fonctionnalités de stockage
- Créer et gérer des conteneurs avec des tâches
- Explorer les éléments d'un Dockerfile

## **Module 13 : Exécuter des images de conteneur dans Azure Container Instances**

- Explorer Azure Container Instances
- Exécuter des tâches conteneurisées avec des stratégies de redémarrage
- Définir des variables d'environnement dans des instances de conteneur
- Monter un partage de fichiers Azure dans Azure Container Instances

## **Module 14 : Implémenter Azure Container Apps**

- Explorer Azure Container Apps
- Explorer des conteneurs dans Azure Container Apps
- Implémentation de l'authentification et de l'autorisation dans Azure Container Apps
- Gérer les révisions et les secrets dans Azure Container Apps
- Explorer l'intégration de Dapr à Azure Container Apps

# **Module 15 : Explorer la plateforme d'identités Microsoft**

- Explorer la plateforme d'identités Microsoft
- Explorer les principaux de service
- Découvrir les autorisations et le consentement
- Découvrir l'accès conditionnel

# **Module 16 : Implémenter l'authentification à l'aide de la bibliothèque d'authentification Microsoft**

- Explorer la bibliothèque d'authentification Microsoft
- Initialiser des applications clientes

## **Module 17 : Implémenter des signatures d'accès partagé**

- Découvrir les signatures d'accès partagé
- Choisir quand utiliser des signatures d'accès partagé
- Explorer les stratégies d'accès stockées

## **Module 18 : Explorer Microsoft Graph**

- Découvrir Microsoft Graph
- Interroger Microsoft Graph à l'aide de REST
- Interroger Microsoft Graph à l'aide de SDK
- Appliquer les meilleures pratiques à Microsoft Graph

## **Module 19 : Implémenter Azure Key Vault**

- Explorer Azure Key Vault
- Découvrir les meilleures pratiques d'Azure Key Vault
- S'authentifier auprès d'Azure Key Vault

## **Module 20 : Implémentation d'identités managées**

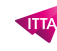

- Exploration des identités managées
- Découverte du flux d'authentification des identités managées
- Configurer des identités managées
- Obtenir un jeton d'accès

#### **Module 21 : Implémenter Azure App Configuration**

- Explorer le service Azure App Configuration
- Créer des clés et des valeurs appairées
- Gérer les fonctionnalités d'application
- Sécuriser les données de configuration des applications

#### **Module 22 : Explorer Gestion des API**

- Découvrir le service Gestion des API
- Explorer les passerelles API
- Explorer les stratégies Gestion des API
- Créer des stratégies avancées
- Sécuriser les API à l'aide d'abonnements
- Sécuriser les API à l'aide de certificats

#### **Module 23 : Explorer Azure Event Grid**

- Explorer Azure Event Grid
- Découvrir les schémas d'événement
- Explorer la durabilité de la livraison des événements
- Contrôler l'accès aux événements
- Recevoir des événements à l'aide de webhooks
- Filtrer les événements

#### **Module 24 : Exploration d'Azure Event Hubs**

- Découverte d'Azure Event Hubs
- Exploration d'Event Hubs Capture
- Mise à l'échelle de l'application de traitement
- Contrôle de l'accès aux événements
- Opérations courantes avec la bibliothèque cliente Event Hubs

#### **Module 25 : Découvrir des files d'attente de messages Azure**

- Choisir une solution de file d'attente des messages
- Explorer Azure Service Bus
- Découvrir les files d'attente, rubriques et abonnements Service Bus
- Explorer les charges utiles et la sérialisation des messages Service Bus
- Explorer le stockage File d'attente Azure
- Créer et gérer Stockage File d'attente Azure et les messages à l'aide de .NET

#### **Module 26 : Surveiller les performances des applications**

- Explorer Application Insights
- Découvrir les métriques basées sur les journaux
- Instrumenter une application pour la surveillance

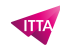

- Sélectionner un test de disponibilité
- Résoudre les problèmes de performances des applications à l'aide de La carte d'applications

## **Module 27 : Développer pour Azure Cache pour Redis**

- Explorer Azure Cache pour Redis
- Configurer Azure Cache pour Redis
- Interagir avec Azure Cache pour Redis à l'aide de .NET

#### **Module 28 : Développement pour le stockage sur CDN**

- Explorer les Azure Content Delivery Network
- Contrôler le comportement du cache sur Azure Content Delivery Network
- Interagir avec Azure Content Delivery Network à l'aide de .NET

#### **Lab / Exercices**

Ce cours vous donne un accès exclusif au laboratoire officiel Microsoft, vous permettant de mettre en pratique vos compétences dans un environnement professionnel.

#### **Documentation**

Accès à Microsoft Learn, la plateforme d'apprentissage en ligne Microsoft, offrant des ressources interactives et des contenus pédagogiques pour approfondir vos connaissances et développer vos compétences techniques.

#### **Examen**

Ce cours prépare à la certification **AZ-204: Developing Solutions for Microsoft Azure**

#### **Profils des participants**

- Développeur web
- Développeur back-end
- Ingénieur logiciel
- Architecte cloud
- Consultant technique

#### **Connaissances Préalables**

- Connaître les bases du développement avec .NET ou un langage similaire
- Comprendre le fonctionnement des services web et des API REST
- Avoir une première expérience avec Azure ou une autre plateforme cloud

## **Objectifs**

- Implémenter des applications web avec Azure App Service
- Configurer les paramètres et la sécurité des applications web
- Mettre en œuvre la montée en charge automatique des applications
- Déployer des fonctions serverless avec Azure Functions
- Gérer le stockage et le cycle de vie avec Azure Blob Storage
- Développer et intégrer des bases de données avec Azure Cosmos DB
- Créer, stocker et exécuter des conteneurs avec Azure
- Déployer des microservices avec Azure Container Apps

## **Description**

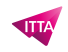

Développer des solutions pour Microsoft Azure (AZ-204) **Prix de l'inscription en Présentiel (CHF)** 3900 **Prix de l'inscription en Virtuel (CHF)** 3650 **Durée (Nombre de Jours)** 5 **Reference** AZ-204T00